## **16 Rotações**

Rotações no espaço levam um objeto de uma posição caracterizada pelas coordenadas (*x*1, *y*1, *z*1) a uma nova posição caracterizada pelas coordenadas (*x*2, *y*2, *z*2). A transformação de coordenadas que leva de uma posição a outra é dada por:

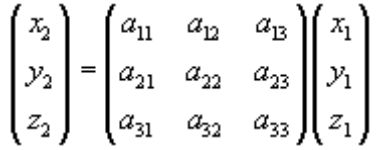

Os valores dos coeficientes *a*ij dependem do ângulo de rotação e do eixo em torno do qual a rotação é realizada. Para rotações de ângulos α, β e γ em torno dos eixos *x*, *y* e *z*, respectivamente, as matrizes de rotação são:

$$
\mathbf{R}_{x} = \begin{pmatrix} 1 & 0 & 0 \\ 0 & \cos \alpha & \sin \alpha \\ 0 & -\sin \alpha & \cos \alpha \end{pmatrix} \qquad \mathbf{R}_{y} = \begin{pmatrix} \cos \beta & 0 & \sin \beta \\ 0 & 1 & 0 \\ -\sin \beta & 0 & \cos \beta \end{pmatrix} \qquad \mathbf{R}_{z} = \begin{pmatrix} \cos \gamma & \sin \gamma & 0 \\ -\sin \gamma & \cos \gamma & 0 \\ 0 & 0 & 1 \end{pmatrix}
$$

O script abaixo preenche uma matriz de rotação para um ângulo de rotação aleatoriamente escolhido em torno de um eixo também aleatoriamente escolhido.

```
exemplo-16-1.html
```

```
<script>
var x1, y1, z1;
var x2, y2, z2;
// gera um ângulo de rotação entre 0 e 90 graus
var ang = Math.random()*Math.PI/2;
with (Math) {
    var cosAng = cos (ang);var sinAng = sin(ang);
}
// gera um índice que define o eixo de rotação
var ind;
do { ind = Math.ceil(Math.random() * 3); } while (ind==0);
```

```
var rot = new Array();
switch (ind) {
     case 1: // roda em torno do eixo x
        var eixo = 'x';
       rot[0] = [1, 0, 0];rot[1] = [0, cosAng, sinAng];rot[2] = [0, -sinAng, cosAng]; break;
     case 2: // roda em torno do eixo y
        var eixo = 'y';
       rot[0] = [cosAng, 0, sinAng];rot[1] = [0, 1, 0];rot[2] = [-sinAng, 0, cosAng]; break;
     case 3: // roda em torno do eixo z
       var eixo = 'z';
       rot[0] = [cosAng, sinAng, 0];rot[1] = [-sinAng, cosAng, 0];rot[2] = [0, 0, 1]; break;
     default: // matriz identidade
       rot[0] = [1, 0, 0];rot[1] = [0, 1, 0];rot[2] = [0, 0, 1]; break;
     }
x1 = 1; y1 = 0; z1 = 0;x2 = rot[0][0] * x1 + rot[0][1] * y1 + rot[0][2] * z1;y2 = rot[1][0] * x1 + rot[1][1] * y1 + rot[1][2] * z1;z2 = rot[2][0] * x1 + rot[2][1] * y1 + rot[2][2][2] * z1;document.write("A rotação de (");<br>document.write(x1.toFixed(1) + ". "):
document.write(x1.toFixed(1) + ",
document.write(y1.toFixed(1) + ", ");
document.write(z1.toFixed(1) + ");
document.write("de ");
document.write((ang*180/Math.PI).toFixed(0) + "° ");
document.write("em torno do eixo <i>" + eixo + "</i> ");
document.write("leva a (");
document.write(x2.toFixed(1) + ", ");
document.write(y2.toFixed(1) + ", ");
document.write(z2.toFixed(1) + ").");
</script>
```
Resultado:

A rotação de (1.0, 0.0, 0.0) de 21° em torno do eixo *y* leva a (0.9, 0.0, -0.4).

O ponto (*x*1, *y*1, *z*1) armazena as coordenadas antes da rotação, e o ponto (*x*2, *y*2, *z*2) armazena as coordenadas depois da rotação. O eixo em torno do qual será efetuada a rotação é escolhido através do parâmetro *r*: se 0 < *r* ≤ 1, a rotação se dará em torno do eixo *x*; se 1 < *r* ≤ 2, a rotação se dará em torno do eixo *y*; 2 < *r* ≤ 3, a rotação se dará em torno do eixo *z*. Para obter números que satisfaçam estas condições, o resultado da chamada a Math.random() é multiplicado por três e passado como argumento ao método ceil do objeto Math, que devolve o menor número inteiro maior ou igual ao argumento (do inglês *ceiling*, teto). A instrução está em um do {...} while (...) para evitar o raro evento de um zero (que não teria significado) ser retornado: a chamada é feita enquanto a variável ind for igual a zero.

O seno e o cosseno do ângulo serão utilizados várias vezes no preenchimento da matriz de rotação e pode ser interessante calculá-los previamente, principalmente em situações em que a velocidade dos cálculos é importante. O trecho do script que faz isso ilustra um recurso que economiza digitação: a instrução with (*objeto*) { ... }, que assume que os métodos chamados no bloco delimitado pelas chaves pertencem ao objeto passado como argumento da instrução.

O objeto Array(), que armazena a matriz (bidimensional) de rotação, é inicialmente criado sem que o número de elementos seja especificado. A definição do número de elementos em cada dimensão é feita na atribuição de valores aos elementos. São três elementos na primeira dimensão – rot<sup>[0]</sup>, rot<sup>[1]</sup> e rot<sup>[2]</sup> – e três elementos na segunda dimensão – indicados pelo número de itens separados por vírgula dentro dos [...] (colchetes). Esta estratégia, apesar de simples e direta, pode deixar o código confuso pois não deixa explícitas as dimensões da matriz no momento de sua criação, o que pode dificultar a interpretação do programa a longo prazo ou por outros programadores.

## **Exercícios**

- Substitua o trecho do script que calcula as coordenadas (*x*2, *y*2, *z*2) por instruções que 1. façam o mesmo, mas utilizem o produto de uma matriz quadrada  $3 \times 3$  por uma matriz coluna  $3 \times 1$ .
- 2. Modifique o script acima para que imprima o resultado de duas rotações sucessivas de ângulos aleatoriamente escolhidos em torno de eixos aleatoriamente escolhidos (por exemplo, 17° em torno do eixo *z* seguido de 54° em torno do eixo *y*).
- 3. Use um laço for para modificar o script de forma que imprima as coordenadas rodadas para rotações sucessivas de 0° a 90° em intervalos de 10° em torno do eixo *x* (ou seja, os valores de (*x*2, *y*2, *z*2) para 0°, 10°, 20°,...,90°)